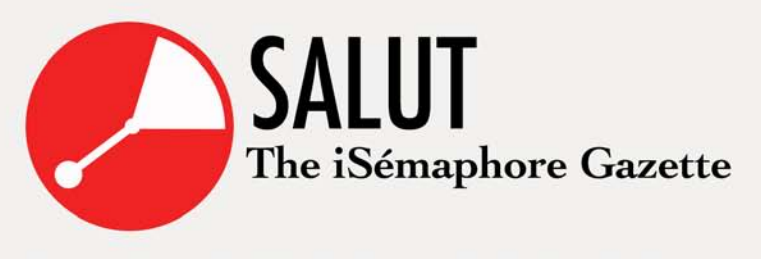

# **ARTIST'S JOURNAL**

The final stage in the construction of the iSemaphore has been reached. The software is running and only needs a few aesthetic and practical improvements. Most of the hardware arrived last week and is ready to be assembled.

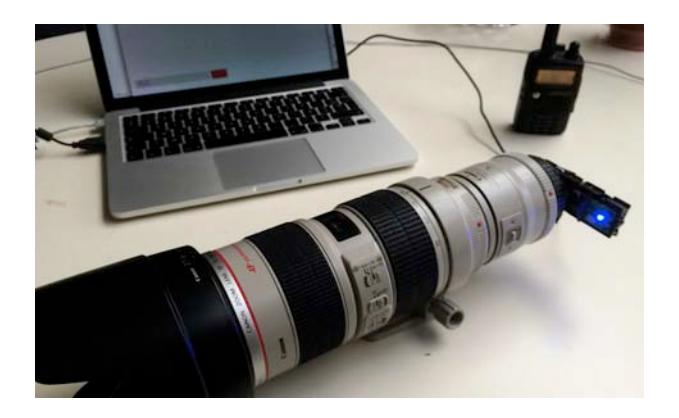

Yesterday I succeeded in hacking a 2006 design awarded Logitech Ultra Vision webcam to fit on my Canon EF 70-200mm EF USM II lens. With a 2x extender, the 1.3 MP 5mm sensor translates this camera in a huge 2800mm tele lens unit! This is needed to get a good view from the relay station to the iSemaphore, apx. 1km away.

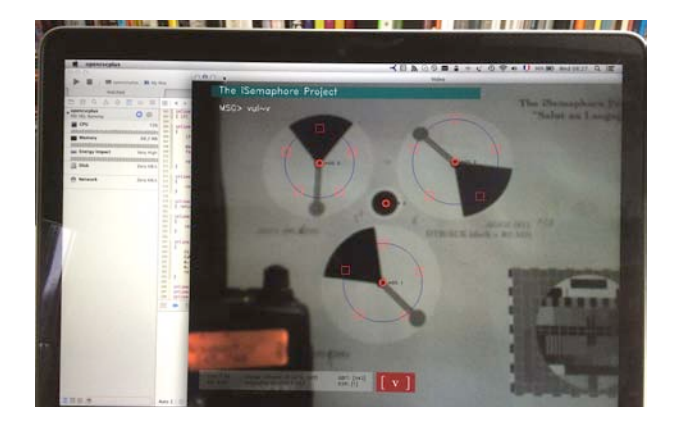

The software struggle was the real challenge. It's been 15 years since I coded my last program (on PC). Now I had to install Xcode on my Macbook to develop the iSemaphore app. Then I had to download and install C+ + and the openCV libraries for image analysis. Next I had to install Python. Add to this some API's, frameworks and SDK's to get to started. Then I had to dig into unknown C++11, openCV and Python 2.7 territory. Books and online tutorials were scarce and confusing.

The apps analyse the image, translate the optical message (generated by the mechanical iSemaphore aggregates) to Quinary (base 5-bits, cf: Baudot code). Then the iSemaphore codebook comes in to make text strings (sentences) that become a message. The iSemaphore protocol is then transformed to ASCII, ready to be coded into "dah-dit-dah" morse code and becomes an audible morse signal. The message also finds it way to Twitter where it is posted as a status change (Tweet!).

In the next weeks the gears, chains, handlebars and aggregate sign panels will be made and assembled. Finally these assembled units will be mounted on an Aluminum truss system to form the completed 6m tall iSemaphore.

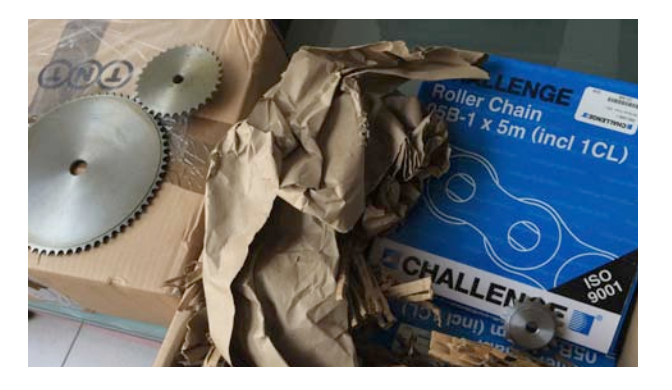

# **HEAR THE ARTWORK AROUND THE WORLD**

The Radio telegraph took over from Claude Chappe's Sémaphore network after 50 years of optical communication.

220 years after the first message was sent, I will send messages by performing with the iSemaphore installation in Zwalm, Belgium.

On April 26th everyone with a Short Wave World receiver can listen to the iSemaphore messages in morse code on:

**Short Wave - SSB CW 3.565 kHz** and **14.065 kHz**. On the Internet follow us in Twitter @The iSemaphore

April 26<sup>th</sup> is also Heritage Day in Flanders, Belgium. It's worthwhile noting that Morse has been declared immaterial heritage (see link on next page).

# PHILIPPEDRUEZ.BE/ISEMAPHORE

Salut au Langage wordt op onregelmatige basis uitgegeven. Verantwoordelijke uitgever: Philippe Druez. © Alle rechten voorbehouden

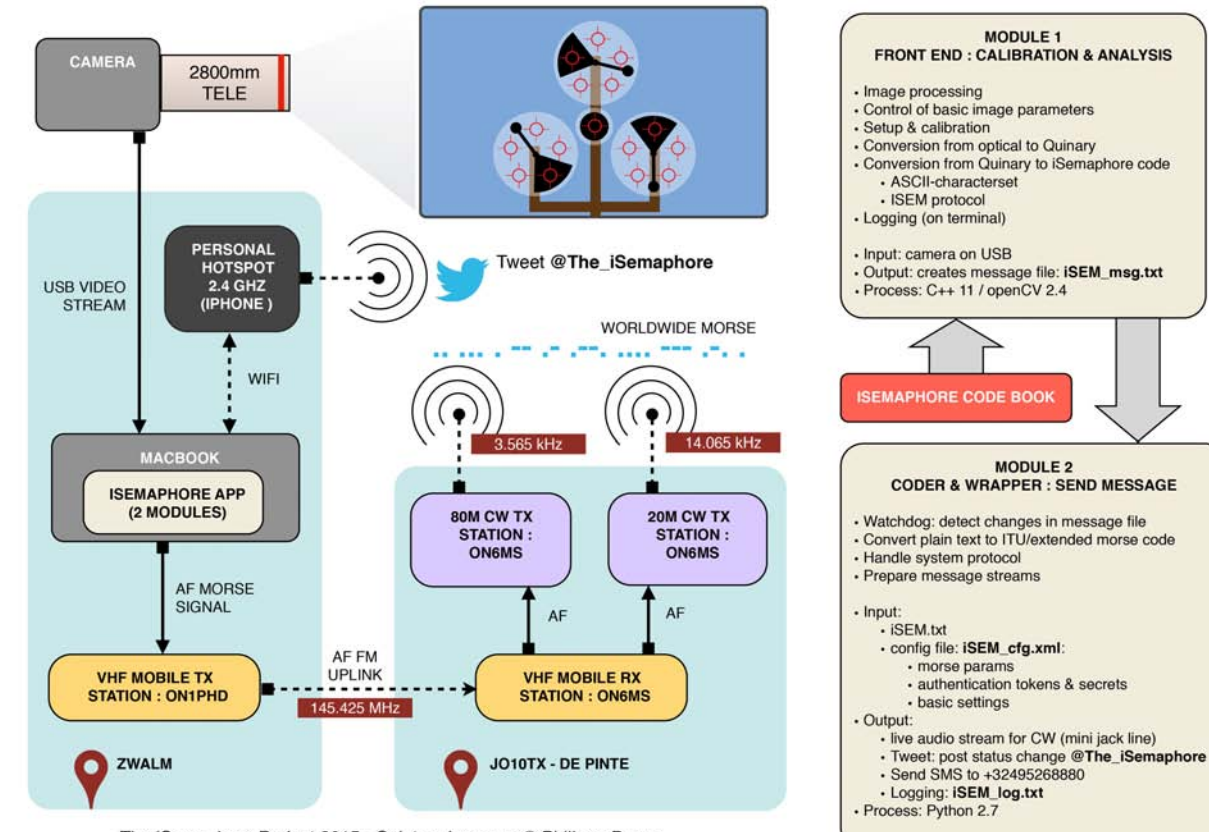

The iSemaphore Project 2015 - Salut au Langage © Philippe Druez

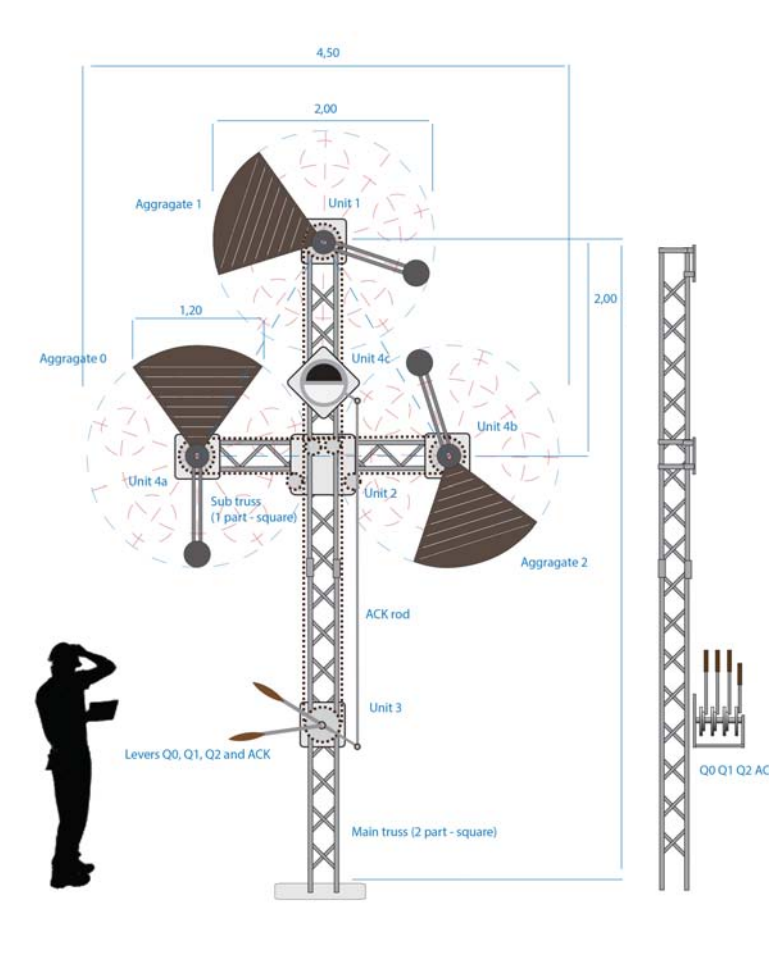

#### **LINKS**

**Immaterieel erfgoed**

<http://www.immaterieelerfgoed.be/Detail/wat/179>

**Morse code**

[http://en.wikipedia.org/wiki/Morse\\_code](http://en.wikipedia.org/wiki/Morse_code)

**UBA - Royal Belgian Amateur Radio Union**

[http://www.uba.be/en/latest/flash/isemaphore-project](http://www.uba.be)

**IURI - WARD World Amateur Radio Day**

<http://www.iaru.org/world-amateur-radio-day.html>

**Academie Gent - Mixed Media**

<http://www.academiegent.be>

**ON6MS UBA-TLS De Pinte**

<http://www.tls.uba.be>

**The iSemaphore Official Page**

<http://philippedruez.be/isemaphore/>

**Facebook page**

<https://www.facebook.com/iSemaphore>

### **LOTTERY FUNDED ART**

Please help me realising The iSemaphore Project by buying one of 100 numbered lottery bills of € 5,00.

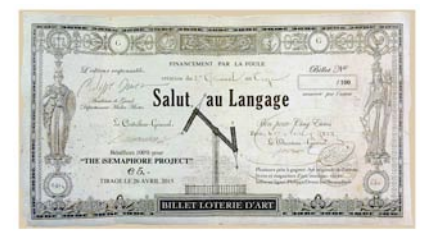

# PHILIPPEDRUEZ.BE/ISEMAPHORE

Salut au Langage wordt op onregelmatige basis uitgegeven. Verantwoordelijke uitgever: Philippe Druez. © Alle rechten voorbehouden